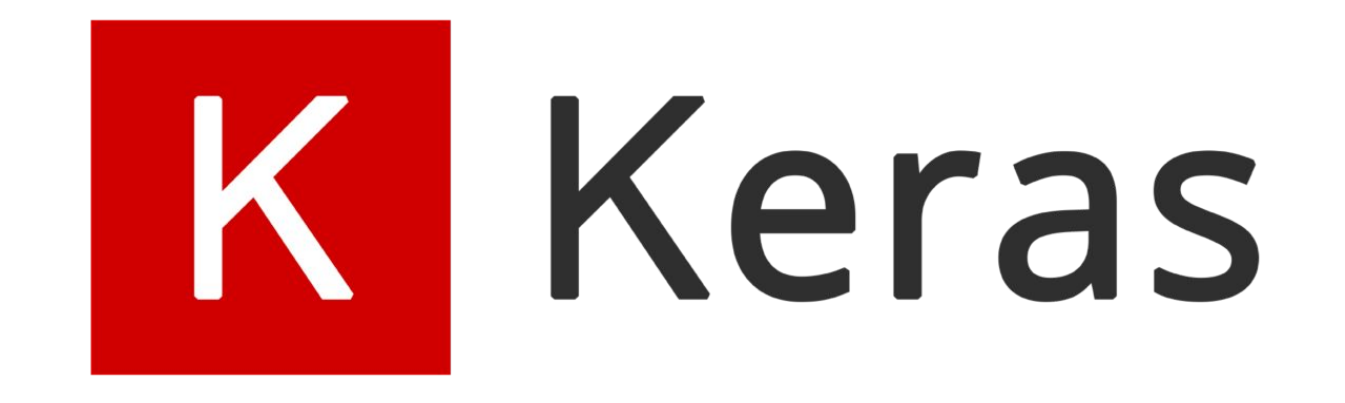

# Keras Community Meeting

August 5, 2022

## Agenda

- **KerasCV** update [Luke, Zhenyu]
- **KerasNLP** update [Chen]
- **TensorFlow** 2.10 release (RC0) [Haifeng]
- **Keras** optimizers [Chen]
- **●** New **keras.io** examples [Haifeng]
- Community feedback & questions

#### **KerasCV** updates

- 0.2.10 released! Check the release notes [here](https://github.com/keras-team/keras-cv/releases/tag/v0.2.10).
	- First pre-trained weights now available for some image classification models
	- Ready for community training script contributions in next 2 weeks
- API sneak peek of the KerasCV 1-stage object detection API featuring
	- A fit() friendly RetinaNet, PascalVOC
	- In-graph train time COCO metric evaluation
	- KerasCV data augmentation
- [API Sneak Peek: Train an Object Detection Model on Pascal VOC 2007](https://lukewood.xyz/blog/sneak-peak-object-detection-api) [using KerasCV](https://lukewood.xyz/blog/sneak-peak-object-detection-api)
- [RFC of 2-stage object detection API](https://github.com/keras-team/governance/pull/38)

#### **KerasNLP** updates

- 0.3 released! Check the release notes [here.](https://github.com/keras-team/keras-nlp/releases/tag/v0.3.0)
- [Metrics](https://github.com/keras-team/keras-nlp/tree/master/keras_nlp/metrics) added: BLEU, ROUGE, Edit distance
- [Text generation utilities](https://github.com/keras-team/keras-nlp/blob/master/keras_nlp/utils/text_generation.py): greedy, beam search, top-N, top-P.

#### **TensorFlow** 2.10 release (RC0)

- Update to Attention and AdditiveAttention layer
	- use\_causal\_mask is in call() not in the constructor.
	- This is for consistency with other layers.
- tf.keras.optimizers.experimental.Optimizer will graduate in Release 2.11,
	- tf.keras.optimizers.experimental.Optimizer ->
		- tf.keras.optimizers.Optimizer.
	- tf.keras.optimizers.Optimizer -> tf.keras.optimizers.legacy.Optimizer
- Behavior change for tf.keras.initializers
	- Keras initializers will now use stateless random ops to generate random numbers.
	- Both seeded and unseeded initializers will always generate the same values every time they are called (for a given variable shape).

#### **TensorFlow** 2.10 release (RC0)

- tf.keras.layers.experimental.EinsumDense -> tf.keras.layers.EinsumDense.
- tf.keras.utils.audio\_dataset\_from\_directory
- tf.keras.utils.\*\*\* dataset from directory(subset="both")
- tf.keras.utils.split\_dataset
- BackupAndRestore now support step recovery
- tf.keras.dtensor.experimental.optimizers.AdamW
- Improved masking support for tf.keras.layers.MultiHeadAttention.
- ignore\_class in SparseCategoricalCrossentropy, IoU and MeanIoU
- tf.keras.models.experimental.SharpnessAwareMinimization.

### **Keras optimizer**

- [Experimental optimizer](https://www.tensorflow.org/api_docs/python/tf/keras/optimizers/experimental), e.g., `tf.keras.optimizers.experimental.Adam` will graduate in 2.11, the old optimizer will keep being supported in `legacy` namespace.
- New optimizer only supports TF2.
- Easier to fork and customize.
- Clean code
	- No more slot variables.
	- Distributed training code isolated from other part.
	- No more fused ops, performance is guaranteed by XLA.

#### New **keras.io** examples

- keras.io has  $\sim$ 150 code examples now
	- Short and illustrative
	- Covering wide range of topics
	- Showing Keras best practices
- A big shout out to the contributors!
- New examples:
	- [Denoising Diffusion Implicit Models](https://keras.io/examples/generative/ddim/)
	- o [Text Classification using FNet](https://keras.io/examples/nlp/fnet_classification_with_keras_nlp/)
	- [English-to-Spanish translation with KerasNLP](https://keras.io/examples/nlp/neural_machine_translation_with_keras_nlp/)

#### New **keras.io** examples

● [Denoising Diffusion Implicit Models](https://keras.io/examples/generative/ddim/)

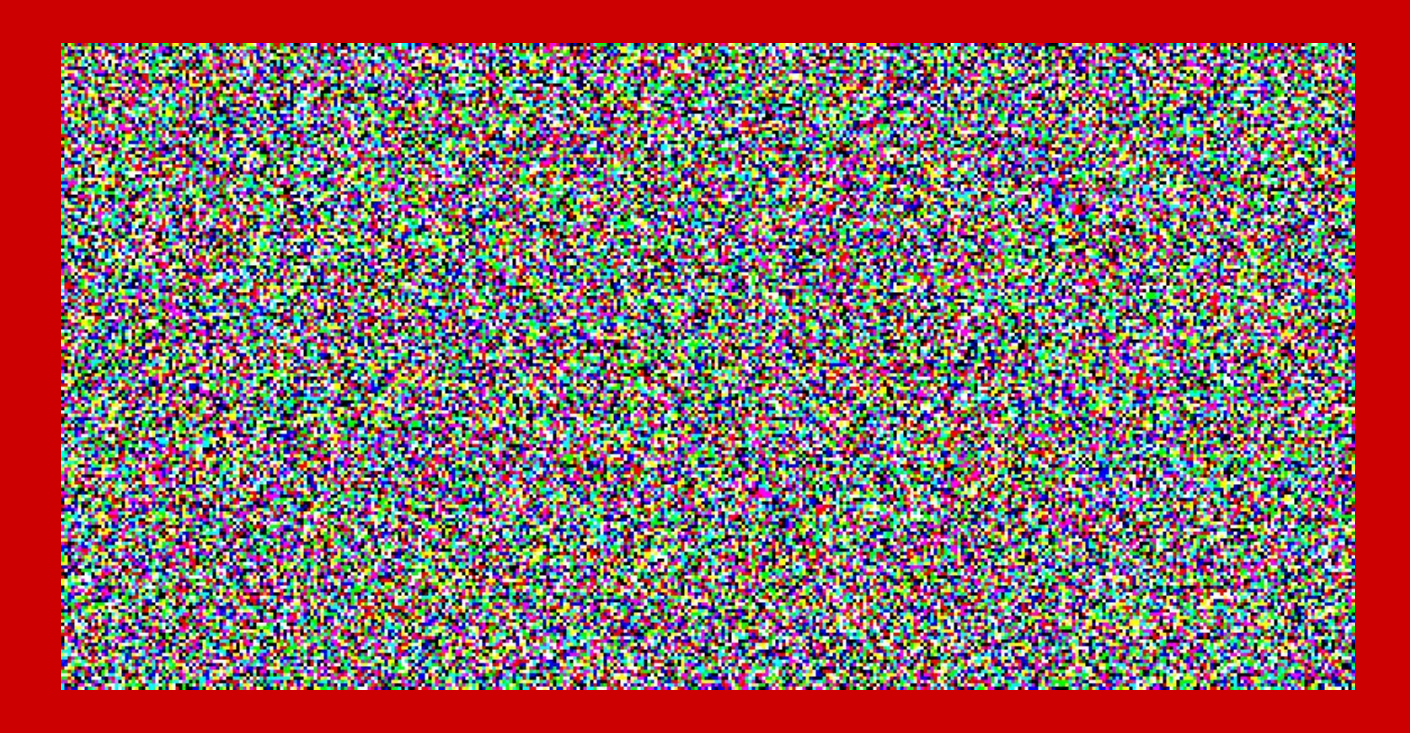

# Community feedback & questions